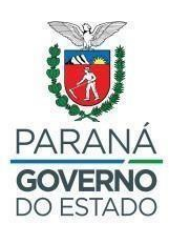

**SECRETARIA DE ESTADO DA EDUCAÇÃO – SEED**

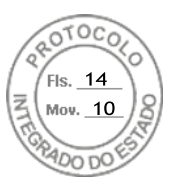

## **EDITAL N.º 112/2023 – GS/SEED**

O **Secretário de Estado da Educação**, no uso das suas atribuições legais, e considerando o disposto na Lei n.º 21.327, de 20 de dezembro de 2022, e na Resolução SEED n.º 8.571, de 1.º de dezembro de 2023, torna pública a **RELAÇÃO DAS INSTITUIÇÕES DE ENSINO** que realizarão o processo de Consulta Pública à comunidade escolar para a implementação do Programa Colégios Cívico-Militares do Paraná:

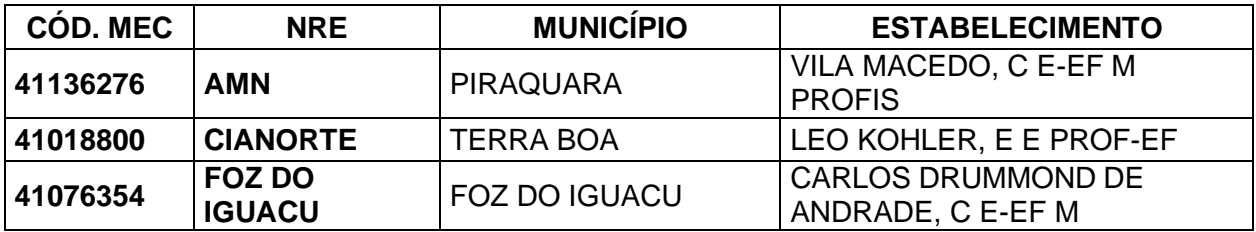

Curitiba, *datado e assinado eletronicamente.*

Roni Miranda Vieira **Secretário de Estado da Educação**

Assinatura Qualificada realizada por: Roni Miranda Vieira em 01/12/2023 14:58. Inserido ao protocolo 21.415.106-5 por: Alcione Marta Guralh em: 01/12/2023 14:43. Documento assinado nos termos do Art. 38 do Decreto Estadual nº 7304/2021. A autenticidade deste documento pode ser validada no endereço: https://www.eprotocolo.pr.gov.br/spiweb/validarDocumento com o código: 42fa0360f6c8970ffc03088a4919154c.

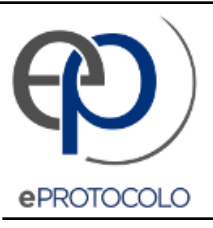

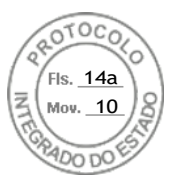

Documento: **Edital1122023\_CONSULTA\_PUBLICA\_CCM.pdf**.

Assinatura Qualificada realizada por: **Roni Miranda Vieira** em 01/12/2023 14:58.

Inserido ao protocolo **21.415.106-5** por: **Alcione Marta Guralh** em: 01/12/2023 14:43.

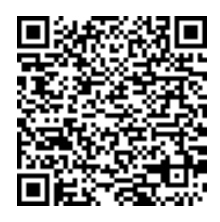

Documento assinado nos termos do Art. 38 do Decreto Estadual nº 7304/2021.

A autenticidade deste documento pode ser validada no endereço: **[https://www.eprotocolo.pr.gov.br/spiweb/validarDocumento](http://www.eprotocolo.pr.gov.br/spiweb/validarDocumento)** com o código: **42fa0360f6c8970ffc03088a4919154c**.

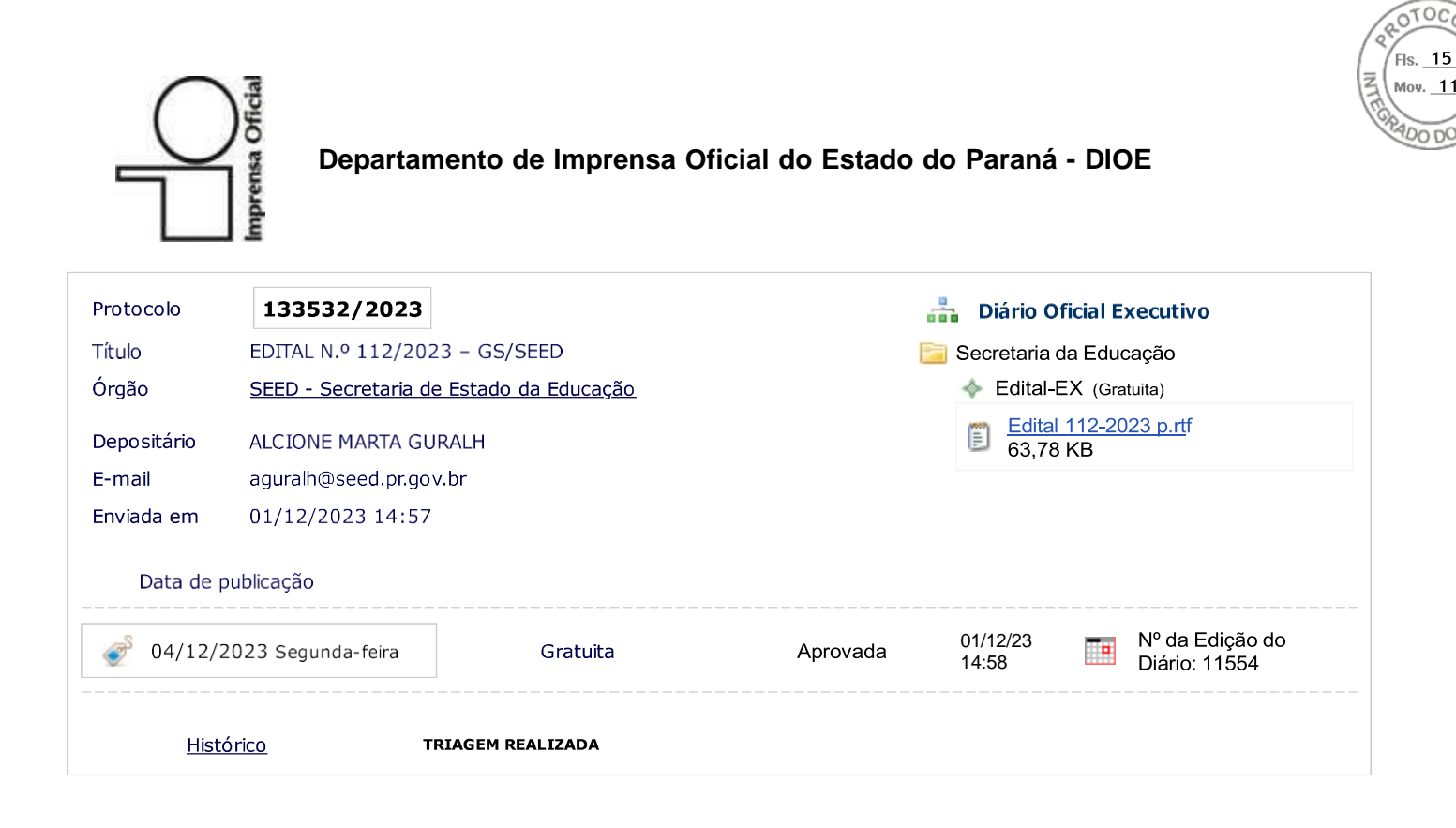